# **como fazer palpites de futebol**

- 1. como fazer palpites de futebol
- 2. como fazer palpites de futebol :site de jogos de aposta
- 3. como fazer palpites de futebol :criar site de aposta

### **como fazer palpites de futebol**

#### Resumo:

**como fazer palpites de futebol : Descubra as vantagens de jogar em centrovet-al.com.br! Registre-se e receba um bônus especial de entrada. O seu caminho para grandes prêmios começa aqui!** 

contente:

# **Como utilizar o aplicativo M Bet: uma breve orientação**

O aplicativo M Bet é uma ferramenta incrível para aqueles que desejam apostar em como fazer palpites de futebol esportes ou jogos de casino em como fazer palpites de futebol suas dispositivos móveis. Com uma interface intuitiva e fácil de usar, o aplicativo oferece uma ampla variedade de opções de apostas e jogos para como fazer palpites de futebol conveniência. Neste artigo, você vai aprender como usar o aplicativo M Bet em como fazer palpites de futebol alguns passos simples.

#### **Passo 1: Baixe e Instale o Aplicativo**

Para começar, você precisa baixar e instalar o aplicativo M Bet em como fazer palpites de futebol seu dispositivo móvel. Você pode fazer isso indo para a loja de aplicativos em como fazer palpites de futebol seu celular ou tablet e procurando por "M Bet". Depois, clique em como fazer palpites de futebol "Instalar" e siga as instruções na tela para concluir a instalação.

#### **Passo 2: Crie uma Conta**

Depois de instalar o aplicativo, você precisará criar uma conta para começar a usar o aplicativo. Para fazer isso, abra o aplicativo e clique em como fazer palpites de futebol "Registrar-se" ou "Criar Conta". Em seguida, preencha o formulário com suas informações pessoais, como nome, endereço de e-mail, número de telefone e data de nascimento. Certifique-se de fornecer informações precisas, pois elas serão verificadas para garantir a segurança da como fazer palpites de futebol conta.

### **Passo 3: Faça um Depósito**

Depois de criar como fazer palpites de futebol conta, é hora de fazer um depósito para começar a apostar. Para fazer isso, clique em como fazer palpites de futebol "Depósito" no canto superior direito do aplicativo e selecione um método de pagamento. O aplicativo M Bet oferece várias opções de pagamento, como cartões de crédito, portfólios eletrônicos e transferências bancárias. Escolha a opção que melhor lhe convier e siga as instruções na tela para completar o depósito.

### **Passo 4: Escolha Seu Jogo ou Evento Esportivo**

Agora que você tem fundos em como fazer palpites de futebol como fazer palpites de futebol conta, é hora de escolher um jogo ou evento esportivo para apostar. Para fazer isso, navegue pelo aplicativo até encontrar o jogo ou evento desejado. Você pode pesquisar por esportes, ligas ou times específicos usando a barra de pesquisa no canto superior direito do aplicativo.

### **Passo 5: Faça Sua Aposta**

Depois de escolher um jogo ou evento esportivo, é hora de fazer como fazer palpites de futebol aposta. Para fazer isso, clique no evento desejado e escolha a opção de apostas que deseja fazer. Em seguida, insira o valor que deseja apostar e clique em como fazer palpites de futebol "Colocar Aposta". Lembre-se de sempre apostar de forma responsável e nunca arriscar dinheiro que não possa permitir-se perder.

### **Passo 6: Retire Seus Prêmios**

Se como fazer palpites de futebol aposta for bem-sucedida, seus prêmios serão automaticamente creditados em como fazer palpites de futebol como fazer palpites de futebol conta. Você pode retirar seus prêmios a qualquer momento clicando em como fazer palpites de futebol "Retirada" no canto superior direito do aplicativo. Em seguida, escolha um método de pagamento e siga as instruções na tela para concluir a retirada.

Este é um guia básico sobre como usar o aplicativo M Bet. Agora que você sabe como usar o aplicativo, é hora de começar a apostar e ganhar dinheiro. Boa sorte e aproveite a experiência do aplicativo M Bet!

Nota: Este artigo foi gerado por uma IA e não deve ser usado para fins reais. Consulte sempre um profissional antes de fazer apostas reais. Além disso, verifique se as leis e regulamentos de como fazer palpites de futebol região permitem o jogo online antes de fazer qualquer depósito ou aposta.

#### [saque brazino777](https://www.dimen.com.br/saque-brazino777-2024-07-27-id-43053.html)

#### Pode Sacar Dinheiro da Bet9ja para Outra Conta Bancária?

Muitas pessoas que utilizam a plataforma de apostas esportivas Bet9ja podem ficar 2 com a dúvida de se é possível sacar o dinheiro ganho para outra conta bancária. Em alguns casos, isso pode 2 ser uma necessidade, por exemplo, se a conta bancária original estiver com problemas ou se a pessoa quiser transferir seus 2 fundos para uma conta em outro banco.

Infelizmente, a Bet9ja não permite que os usuários transfiram diretamente o saldo de suas 2 contas para outras contas bancárias. Isso significa que se você quiser movimentar seus fundos para outra conta, terá que fazer 2 um saque para como fazer palpites de futebol conta bancária original e, em seguida, transferir o dinheiro para a outra conta.

É importante lembrar que, 2 antes de fazer qualquer saque, você deve verificar se como fazer palpites de futebol conta bancária está registrada no seu nome e se o 2 nome da conta bancária corresponde exatamente ao nome da como fazer palpites de futebol conta na Bet9ja. Isso é necessário para garantir que o 2 processo de saque seja concluído com sucesso e que seus fundos sejam transferidos de forma segura.

Além disso, é importante lembrar 2 que a Bet9ja pode cobrar taxas de saque, então é recomendável que você verifique as taxas antes de fazer qualquer 2 saque. Além disso, é importante lembrar que o processamento dos saques pode levar algum tempo, então se você precisar dos 2 fundos urgentemente, é recomendável que você planeje isso antecipadamente. Conclusão

Em resumo, é possível sacar dinheiro da Bet9ja para outra conta bancária, 2 mas isso não pode ser feito diretamente. Em vez disso, você terá que sacar o dinheiro para como fazer palpites de futebol conta bancária 2 original e, em seguida, transferir o dinheiro para a outra conta. É importante lembrar de verificar as taxas de saque 2 e o tempo de processamento antes de fazer qualquer saque, e de se certificar de que como fazer palpites de futebol conta bancária está 2

registrada no seu nome e que o nome da conta bancária corresponde exatamente ao nome da como fazer palpites de futebol conta na Bet9ja.

# **como fazer palpites de futebol :site de jogos de aposta**

emocionantes quanto ver um time lutar por títulos. No Brasil, o Flamengo é uma das es que sempre despertam essa emoção em como fazer palpites de futebol seus torcedores. E entre os torcedores do

a, um personagem se destaca: Cebolinha. Cebolinha, cujo nome verdadeiro é Paulo Sérgio ilvestre de Góes, é um famoso torcedor do Flamengo. Ele é conhecido por como fazer palpites de futebol paixão e

ldade à como fazer palpites de futebol equipe, e já é uma figura icônica no mundo do futebol brasileiro. Cebolinha

Com o crescente interesse em como fazer palpites de futebol jogos de azar online, muitas pessoas vêm perguntando se os cassinos Online da Vegas são reais. A resposta é sim; eles São realmente e podem ser acessadodos por qualquer pessoa com acesso à internet!

No entanto, é importante notar que existem algumas diferenças entre os cassinos online e doscasseino físicos. Em primeiro lugar: Os CasSinas Online geralmente oferecem uma variedade maior de jogos doque nos casiinhos físicas". Isso inclui Jogos da mesa tradicionais - como blackjack ou roleta), bem com jogadoresde rlot E {sp} poker!

Em segundo lugar, os cassinos online geralmente oferecem bônus e promoções que não estão disponíveis emcasseino físicos. Isso pode incluir prêmios de depósito ou giro a grátis para outras ofertam especiais". Esses adicionais podem ajudar A aumentar suas chances por ganhar E tornar o jogo ainda mais emocionante!

Em terceiro lugar, os cassinos online geralmente oferecem opções de pagamento mais flexíveis do que doscasseino físicos. Isso inclui possibilidades como cartão- crédito e porta -safra ou portfólio eletrônico; Além disso também muitos Casesinas Online aceitam criptomoedas", com Bitcoin – oque pode oferecer ainda maior conveniência E segurança!

Então, sim. os cassinos online de Vegas são reais e podem oferecer uma experiênciade jogo emocionante é gratificante! No entanto também no importante lembrar em como fazer palpites de futebol jogar com forma responsávele nunca apostar dinheiro que não possa permitir-se perder; Além disso: É fundamental escolher umcasSino Online confiável E licenciado - para garantir a como fazer palpites de futebol segurança proteção".

## **como fazer palpites de futebol :criar site de aposta**

## **Cartas de la Segunda Guerra Mundial: Un Vistazo a la Vida en el Frente Interno**

La colección de cartas entre Gerard Fay y su esposa Alice, escritas durante la Segunda Guerra Mundial, ofrece una visión única de la vida en el frente interno. A medida que se acerca el 80 aniversario del Día D, estas cartas adquieren aún más relevancia.

### **Preparándose para la Batalla**

Gerard Fay, un periodista del Manchester Guardian, es llamado a luchar en el verano de 1940. Mientras se entrena en diversos lugares del Reino Unido, su esposa Alice, una ex maestra apodada "Loll", se queda en el norte de Inglaterra con sus dos hijos, Stephen y Elizabeth.

**Fecha Lugar Contenido** Martes Christchurch, Gerard comparte su nueva dirección y describe su alojamiento civil.

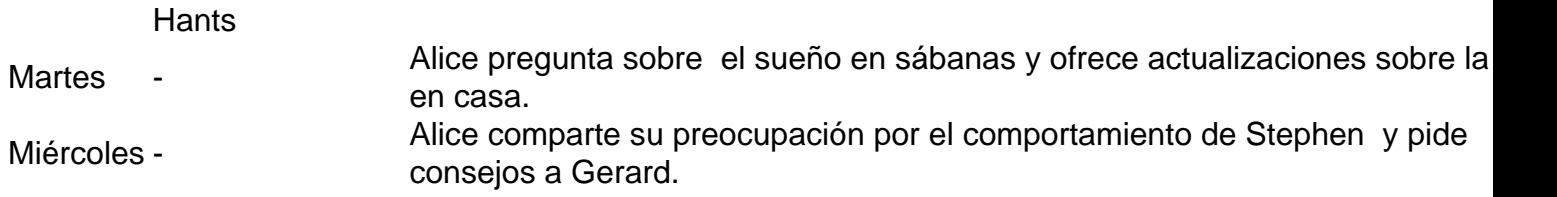

#### **Esperando Noticias**

A medida que Gerard se prepara para luchar en Europa, Alice comparte su vida en el frente interno, incluyendo la crianza de sus hijos, la escasez de alimentos y la espera angustiosa por noticias.

Las cartas de Gerard ofrecen una visión de primera mano de la experiencia de un soldado en la Segunda Guerra Mundial, desde los desafíos logísticos hasta los momentos de esperanza y optimismo.

Author: centrovet-al.com.br Subject: como fazer palpites de futebol Keywords: como fazer palpites de futebol Update: 2024/7/27 17:09:19